#### <span id="page-0-0"></span>Praktische Informatik 3: Funktionale Programmierung Vorlesung 5 vom 15.11.2016: Funktionen Höherer Ordnung I

#### Christoph Lüth

Universität Bremen

Wintersemester 2016/17

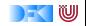

### **Fahrplan**

- $\triangleright$  Teil I: Funktionale Programmierung im Kleinen
	- $\blacktriangleright$  Einführung
	- $\blacktriangleright$  Funktionen und Datentypen
	- $\blacktriangleright$  Algebraische Datentypen
	- $\blacktriangleright$  Typvariablen und Polymorphie
	- ► Funktionen höherer Ordnung I
	- **Funktionen höherer Ordnung II und Effizenzaspekte**
- $\triangleright$  Teil II: Funktionale Programmierung im Großen
- ► Teil III: Funktionale Programmierung im richtigen Leben

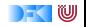

#### **Inhalt**

- **Funktionen höherer Ordnung:** 
	- **Funktionen als gleichberechtigte Objekte**
	- $\blacktriangleright$  Funktionen als Argumente

**>** Spezielle Funktionen: map, filter, fold und Freunde

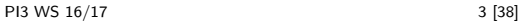

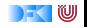

# **Funktionen als Werte**

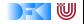

### **Funktionen Höherer Ordnung**

#### Slogan

"Functions are first-class citizens."

- $\triangleright$  Funktionen sind gleichberechtigt: Ausdrücke wie alle anderen
- $\triangleright$  Grundprinzip der funktionalen Programmierung
- **Modellierung allgemeiner Berechungsmuster**
- $\blacktriangleright$  Kontrollabstraktion

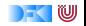

## **Ähnliche Datentypen der letzten Vorlesung**

**data** Lager = LeeresLager Lager Artikel Menge Lager

**data** Einkaufswagen = LeererWagen Einkauf Artikel Menge Einkaufswagen

**data** Path = Cons Id Path | Mt

**data** MyString  $=$  Empty | Cons Char MyString

 $\blacktriangleright$  ein konstanter Konstruktor

 $\blacktriangleright$  ein linear rekursiver Konstruktor

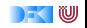

## **Ähnliche Datentypen der letzten Vorlesung**

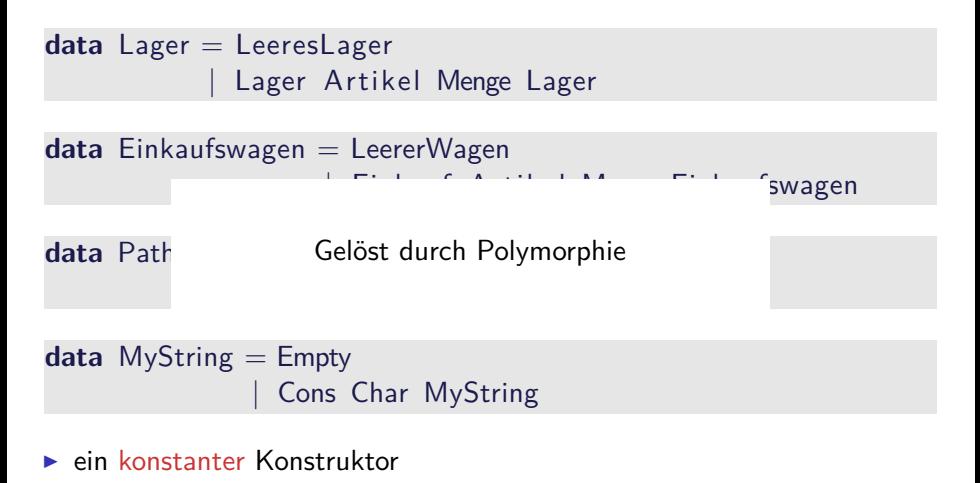

 $\blacktriangleright$  ein linear rekursiver Konstruktor

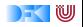

## **Ähnliche Funktionen der letzten Vorlesung**

```
kasse :: Einkaufswagen→ Int
kasse LeererWagen = 0kasse (Einkauf a m e) = cent a m+ kasse e
```

```
inventur \therefore Lager\rightarrow Int
invariant LeeresLager = 0
inventur (Lager a m I) = cent a m+ inventur I
```

```
len :: MyString→ Int
len Empty = 0len (Cons c str) = 1+ len str
```
Gemeinsamkeiten:

- $\blacktriangleright$  ein Fall pro Konstruktor
- $\blacktriangleright$  linearer rekursiver Aufruf

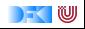

## **Ähnliche Funktionen der letzten Vorlesung**

```
kasse :: Einkaufswagen→ Int
kasse LeererWagen = 0kasse (Einkauf a m e) = cent a m+ kasse e
```

```
inventur \therefore Lager\rightarrow Int
invariant LeeresLager = 0
inventur (Lager a m I) = cent a m+ inventur I
```

```
len :: MyString→ Int
len Empty = 0len (Cons c str) = 1+ len str
```
Gemeinsamkeiten:

- $\blacktriangleright$  ein Fall pro Konstruktor
- $\blacktriangleright$  linearer rekursiver Aufruf
- $\triangleright$  Nicht durch Polymorphie gelöst (keine Instanz einer Definition)

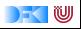

#### **Ein einheitlicher Rahmen**

▶ Zwei ähnliche Funktionen:

toL :: String→ String toU :: String→ String toL  $| \cdot | = |$ toL (c : cs ) = toLower c : toL cs toU (c : cs ) = toUpper c : toL cs toU  $\begin{bmatrix} \end{bmatrix}$  =  $\begin{bmatrix} \end{bmatrix}$ 

 $\triangleright$  Warum nicht eine Funktion ...

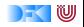

#### **Ein einheitlicher Rahmen**

▶ Zwei ähnliche Funktionen:

toL :: String→ String toU :: String→ String toL  $| \cdot | = |$ toL (c : cs ) = toLower c : toL cs toU (c : cs ) = toUpper c : toL cs  $\begin{bmatrix} \text{tol} & \text{nil} & \text{nil} \end{bmatrix}$ 

 $\triangleright$  Warum nicht eine Funktion

$$
\begin{array}{ll}\n\text{map } f \, \left[ \, \right] & = \left[ \, \right] \\
\text{map } f \, \left( \, c : cs \, \right) = f \, c \, : \, \text{map } f \, cs\n\end{array}
$$

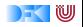

#### **Ein einheitlicher Rahmen**

<sup>I</sup> Zwei ähnliche Funktionen:

toL :: String→ String toU :: String→ String toL  $| \cdot | = |$ toL (c : cs ) = toLower c : toL cs toU (c : cs ) = toUpper c : toL cs toU  $| \cdot |$  =  $| \cdot |$ 

▶ Warum nicht eine Funktion und zwei Instanzen?

$$
\begin{array}{ll}\n\text{map } f \quad [ \quad ] & = [ \quad ] \\
\text{map } f \quad (\text{c:cs}) = f \quad \text{c: map} \quad f \quad \text{cs}\n\end{array}
$$

toL  $cs = map$  toLower  $cs$ toU  $cs = map$  toUpper  $cs$ 

- $\blacktriangleright$  Funktion f als Argument
- $\triangleright$  Was hätte map für einen Typ?

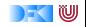

 $\triangleright$  Was hätte map für einen Typ?

```
map f [ ] = [ ]map f (c: cs) = f c : map f cs
```
 $\triangleright$  Was ist der Typ des ersten Arguments?

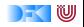

 $\triangleright$  Was hätte map für einen Typ?

```
map f \begin{bmatrix} \end{bmatrix} = \begin{bmatrix} \end{bmatrix}map f (c: cs) = f c : map f cs
```
- $\triangleright$  Was ist der Typ des ersten Arguments?
	- <sup>I</sup> Eine Funktion mit beliebigen Definitions- und Wertebereich: *α*→ *β*
- $\triangleright$  Was ist der Typ des zweiten Arguments?

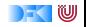

 $\triangleright$  Was hätte map für einen Typ?

map f  $|| = ||$ map f  $(c: cs) = f c : map f cs$ 

- $\triangleright$  Was ist der Typ des ersten Arguments?
	- <sup>I</sup> Eine Funktion mit beliebigen Definitions- und Wertebereich: *α*→ *β*
- $\triangleright$  Was ist der Typ des zweiten Arguments?
	- **Fine Liste, auf deren Elemente die Funktion f angewant wird:**  $[\alpha]$
- $\triangleright$  Was ist der Ergebnistyp?

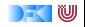

 $\triangleright$  Was hätte map für einen Typ?

map f  $|| = ||$ map f  $(c: cs) = f c : map f cs$ 

- $\triangleright$  Was ist der Typ des ersten Arguments?
	- <sup>I</sup> Eine Funktion mit beliebigen Definitions- und Wertebereich: *α*→ *β*
- $\triangleright$  Was ist der Typ des zweiten Arguments?
	- **Fine Liste, auf deren Elemente die Funktion f angewant wird:**  $[\alpha]$
- $\triangleright$  Was ist der Ergebnistyp?
	- **► Eine Liste von Elementen aus dem Wertebereich von f:** [β]
- $\blacktriangleright$  Alles zusammengesetzt:

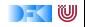

 $\triangleright$  Was hätte map für einen Typ?

map f  $|| = ||$ map f  $(c: cs) = f c : map f cs$ 

- $\triangleright$  Was ist der Typ des ersten Arguments?
	- <sup>I</sup> Eine Funktion mit beliebigen Definitions- und Wertebereich: *α*→ *β*
- $\triangleright$  Was ist der Typ des zweiten Arguments?
	- **Fine Liste, auf deren Elemente die Funktion f angewant wird:**  $[\alpha]$
- $\triangleright$  Was ist der Ergebnistyp?
	- **► Eine Liste von Elementen aus dem Wertebereich von f:** [β]
- $\blacktriangleright$  Alles zusammengesetzt:

map ::  $(\alpha \rightarrow \beta) \rightarrow [\alpha] \rightarrow [\beta]$ 

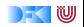

# **Map und Filter**

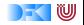

- $\blacktriangleright$  map wendet Funktion auf alle Elemente an
- $\blacktriangleright$  Signatur:

```
map :: (\alpha \rightarrow \beta) \rightarrow [\alpha] \rightarrow [\beta]map f \begin{bmatrix} \end{bmatrix} = \begin{bmatrix} \end{bmatrix}map f (x:xs) = f x : map f xs
```
 $\blacktriangleright$  Auswertung: toL "AB"

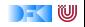

- $\blacktriangleright$  map wendet Funktion auf alle Elemente an
- $\blacktriangleright$  Signatur:

```
map :: (\alpha \rightarrow \beta) \rightarrow [\alpha] \rightarrow [\beta]map f \begin{bmatrix} \end{bmatrix} = \begin{bmatrix} \end{bmatrix}map f (x:xs) = f x : map f xs
```
 $\blacktriangleright$  Auswertung:

toL "AB"  $\rightarrow$  map toLower ('A': 'B': [])

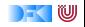

- $\blacktriangleright$  map wendet Funktion auf alle Elemente an
- $\blacktriangleright$  Signatur:

```
map :: (\alpha \rightarrow \beta) \rightarrow [\alpha] \rightarrow [\beta]map f \begin{bmatrix} \end{bmatrix} = \begin{bmatrix} \end{bmatrix}map f (x:xs) = f x : map f xs
```
 $\blacktriangleright$  Auswertung:

#### toL "AB"  $\rightarrow$  map toLower ('A': 'B': [])  $\rightarrow$  toLower 'A': map toLower ('B': [])

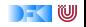

- $\blacktriangleright$  map wendet Funktion auf alle Elemente an
- $\blacktriangleright$  Signatur:

```
map :: (\alpha \rightarrow \beta) \rightarrow [\alpha] \rightarrow [\beta]map f \begin{bmatrix} \end{bmatrix} = \begin{bmatrix} \end{bmatrix}map f (x:xs) = f x : map f xs
```
 $\blacktriangleright$  Auswertung: toL "AB"  $\rightarrow$  map toLower ('A': 'B': [])  $\rightarrow$  toLower 'A': map toLower ('B': [])  $\rightarrow$  'a': map to Lower ('B': [])

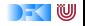

- $\blacktriangleright$  map wendet Funktion auf alle Elemente an
- $\blacktriangleright$  Signatur:

```
map :: (\alpha \rightarrow \beta) \rightarrow [\alpha] \rightarrow [\beta]map f \begin{bmatrix} \end{bmatrix} = \begin{bmatrix} \end{bmatrix}map f (x:xs) = f x : map f xs
```
 $\blacktriangleright$  Auswertung:

```
toL "AB" \rightarrow map toLower ('A': 'B': [])
             \rightarrow toLower 'A': map toLower ('B': [])
             \rightarrow 'a': map to Lower ('B': [])
             \rightarrow 'a':toLower 'B':map toLower []
```
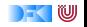

- $\blacktriangleright$  map wendet Funktion auf alle Elemente an
- $\blacktriangleright$  Signatur:

```
map :: (\alpha \rightarrow \beta) \rightarrow [\alpha] \rightarrow [\beta]map f \begin{bmatrix} \end{bmatrix} = \begin{bmatrix} \end{bmatrix}map f (x:xs) = f x : map f xs
```
 $\blacktriangleright$  Auswertung:

```
toL "AB" \rightarrow map toLower ('A': 'B': [])
             \rightarrow toLower 'A': map toLower ('B': [])
             \rightarrow 'a': map to Lower ('B': [])
             \rightarrow 'a':toLower 'B':map toLower []
             \rightarrow 'a': 'b': map to Lower []
```
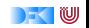

- $\blacktriangleright$  map wendet Funktion auf alle Elemente an
- $\blacktriangleright$  Signatur:

```
map :: (\alpha \rightarrow \beta) \rightarrow [\alpha] \rightarrow [\beta]map f \begin{bmatrix} \end{bmatrix} = \begin{bmatrix} \end{bmatrix}map f (x:xs) = f x : map f xs
```
 $\blacktriangleright$  Auswertung:

toL "AB"  $\rightarrow$  map toLower ('A': 'B': [])  $\rightarrow$  toLower 'A': map toLower ('B': [])  $\rightarrow$  'a': map to Lower ('B': [])  $\rightarrow$  'a':toLower 'B':map toLower []  $\rightarrow$  'a': 'b': map to Lower []  $\rightarrow 'a':'b':$ 

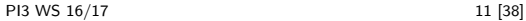

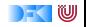

- $\blacktriangleright$  map wendet Funktion auf alle Elemente an
- $\blacktriangleright$  Signatur:

```
map :: (\alpha \rightarrow \beta) \rightarrow [\alpha] \rightarrow [\beta]map f \begin{bmatrix} \end{bmatrix} = \begin{bmatrix} \end{bmatrix}map f (x:xs) = f x : map f xs
```
#### $\blacktriangleright$  Auswertung:

toL "AB"  $\rightarrow$  map toLower ('A': 'B': [])  $\rightarrow$  toLower 'A': map toLower ('B': [])  $\rightarrow$  'a': map to Lower ('B': [])  $\rightarrow$  'a':toLower 'B':map toLower []  $\rightarrow$  'a': 'b': map to Lower []  $\rightarrow$  'a': 'b': []  $\equiv$  "ab"

- $\blacktriangleright$  Funktionsausdrücke werden symbolisch reduziert
	- $\blacktriangleright$  Keine Änderung

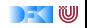

## **Funktionen als Argumente: f i l t e r**

- $\blacktriangleright$  Elemente filtern: filter
- $\blacktriangleright$  Signatur:

filter ::  $(\alpha \rightarrow \text{Bool}) \rightarrow [\alpha] \rightarrow [\alpha]$ 

 $\blacktriangleright$  Definition

```
filter p \mid \mid = \midfilter p(x:xs)p \times = x: filter p xs
    otherwise = filter p xs
```
 $\blacktriangleright$  Beispiel:

```
letters :: String \rightarrow String
letters = filter isAlpha
```
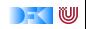

- $\blacktriangleright$  Sieb des Erathostenes
	- $\blacktriangleright$  Für jede gefundene Primzahl p alle Vielfachen heraussieben

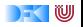

- $\blacktriangleright$  Sieb des Erathostenes
	- $\triangleright$  Für jede gefundene Primzahl p alle Vielfachen heraussieben
	- $\triangleright$  Dazu: filter ( $\lambda q \rightarrow$  mod q p  $\neq$  0) ps
	- ▶ Namenlose (anonyme) Funktion

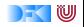

- $\blacktriangleright$  Sieb des Erathostenes
	- $\triangleright$  Für jede gefundene Primzahl p alle Vielfachen heraussieben
	- $\triangleright$  Dazu: filter ( $\lambda$ q → mod q p  $\neq$  0) ps
	- $\triangleright$  Namenlose (anonyme) Funktion

```
sieve :: [Inter] \rightarrow [Inter]sieve \begin{bmatrix} \end{bmatrix} = \begin{bmatrix} \end{bmatrix}sieve (p: ps) = p: sieve (filter (\lambda q \rightarrow \text{mod } q \ p \neq 0) ps)
```
 $\blacktriangleright$  Alle Primzahlen:

primes :: [ Integer ] primes  $=$  sieve  $[2, ]$   $-$  Wichtig: bei 2 anfangen!

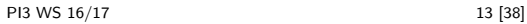

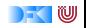

- $\blacktriangleright$  Sieb des Erathostenes
	- $\triangleright$  Für jede gefundene Primzahl p alle Vielfachen heraussieben
	- $\triangleright$  Dazu: filter ( $\lambda$ q → mod q p  $\neq$  0) ps
	- $\triangleright$  Namenlose (anonyme) Funktion

```
sieve :: [Inter] \rightarrow [Inter]sieve \begin{bmatrix} \end{bmatrix} = \begin{bmatrix} \end{bmatrix}sieve (p: ps) = p: sieve (filter (\lambda q \rightarrow \text{mod } q \ p \neq 0) ps)
```
 $\blacktriangleright$  Alle Primzahlen:

primes :: [ Integer ]  $primes = sieve [2..]$   $-$  Wichtig: bei 2 anfangen!

 $\blacktriangleright$  Die ersten n Primzahlen:

```
n_primes :: Int \rightarrow [Integer]
n primes n = take n primes
```
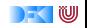

# **Funktionen Höherer Ordnung**

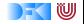

#### **Funktionen als Argumente: Funktionskomposition**

 $\blacktriangleright$  Funktionskomposition (mathematisch)

$$
\begin{array}{l} (\circ) :: (\beta \rightarrow \gamma) \rightarrow (\alpha \rightarrow \beta) \rightarrow \alpha \rightarrow \gamma \\ (\text{f} \circ \text{g}) x = \text{f} (\text{g} x) \end{array}
$$

- $\blacktriangleright$  Vordefiniert
- $\blacktriangleright$  Lies: f nach g
- $\blacktriangleright$  Funktionskomposition vorwärts:

$$
(\gt{.}>) :: (\alpha \rightarrow \beta) \rightarrow (\beta \rightarrow \gamma) \rightarrow \alpha \rightarrow \gamma
$$
  
(f >> g) x = g (f x)

 $\blacktriangleright$  Nicht vordefiniert!

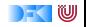

### *η***-Kontraktion**

▶ Vertauschen der Argumente (vordefiniert):

flip ::  $(\alpha \rightarrow \beta \rightarrow \gamma) \rightarrow \beta \rightarrow \alpha \rightarrow \gamma$ flip f  $b$  a = f a  $b$ 

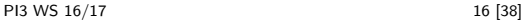

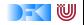

#### *η***-Kontraktion**

▶ Vertauschen der Argumente (vordefiniert):

```
flip :: (\alpha \rightarrow \beta \rightarrow \gamma) \rightarrow \beta \rightarrow \alpha \rightarrow \gammaflip f b a = f a b
```
**Damit Funktionskomposition vorwärts:** 

$$
(\gt{.}) :: (\alpha \rightarrow \beta) \rightarrow (\beta \rightarrow \gamma) \rightarrow \alpha \rightarrow \gamma
$$
  

$$
(\gt{.}) = \text{flip} (\circ)
$$

 $\triangleright$  Da fehlt doch was?!

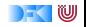

#### *η***-Kontraktion**

▶ Vertauschen der Argumente (vordefiniert):

flip ::  $(\alpha \rightarrow \beta \rightarrow \gamma) \rightarrow \beta \rightarrow \alpha \rightarrow \gamma$ flip f  $b$  a  $=$  f a b

**Damit Funktionskomposition vorwärts:** 

$$
(\gt{.}) :: (\alpha \rightarrow \beta) \rightarrow (\beta \rightarrow \gamma) \rightarrow \alpha \rightarrow \gamma
$$
  

$$
(\gt{.}) = \text{flip} (\circ)
$$

#### $\triangleright$  Da fehlt doch was?! Nein:  $(\geq, \geq) =$  flip (⊙)  $\equiv$   $(\geq, \geq)$  f g a = flip (⊙) f g a

 $\blacktriangleright$  Warum?

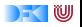

*η*-Äquivalenz Sei f eine Funktion  $f : A \rightarrow B$ , dann gilt  $f = \lambda x$ . f x

- **In Haskell:** *η***-Kontraktion** 
	- <sup>I</sup> Bedingung: Ausdruck E :: *α*→*β*, Variable x :: *α*, E darf x nicht enthalten

$$
\lambda x \rightarrow E x \equiv E
$$

**>** Spezialfall Funktionsdefinition (punktfreie Notation)  $f x = F x = f = F$ 

$$
\blacktriangleright
$$
 Hier:

$$
(\texttt{>>})~\texttt{fg}~\texttt{a} = \texttt{flip}~(\texttt{\texttt{o}})~\texttt{fg}~\texttt{a} ~\equiv~ (\texttt{>>})~\texttt{fg}~\texttt{a} = \texttt{flip}~(\texttt{\texttt{o}})~\texttt{fg}~\texttt{a}
$$

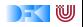

*η*-Äquivalenz Sei f eine Funktion  $f : A \rightarrow B$ , dann gilt  $f = \lambda x$ . f x

- **In Haskell:** *η***-Kontraktion** 
	- <sup>I</sup> Bedingung: Ausdruck E :: *α*→*β*, Variable x :: *α*, E darf x nicht enthalten

$$
\lambda x \rightarrow E x \equiv E
$$

**>** Spezialfall Funktionsdefinition (punktfreie Notation)  $f x = F x = f = F$ 

 $\blacktriangleright$  Hier:

(>.>) f g a = flip (◦) f g a ≡ (>.>) f g = flip (◦) f g

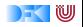

*η*-Äquivalenz Sei f eine Funktion  $f : A \rightarrow B$ , dann gilt  $f = \lambda x$ . f x

- **In Haskell:** *η***-Kontraktion** 
	- <sup>I</sup> Bedingung: Ausdruck E :: *α*→*β*, Variable x :: *α*, E darf x nicht enthalten

$$
\lambda x \rightarrow E x \equiv E
$$

**>** Spezialfall Funktionsdefinition (punktfreie Notation)  $f x = F x = f = F$ 

$$
\blacktriangleright
$$
 Hier:

$$
(\gt{.}) f g a = flip (o) fg a \equiv (\gt{.}) f = flip (o) f
$$

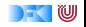

*η*-Äquivalenz Sei f eine Funktion  $f : A \rightarrow B$ , dann gilt  $f = \lambda x$ . f x

- **In Haskell:** *η***-Kontraktion** 
	- <sup>I</sup> Bedingung: Ausdruck E :: *α*→*β*, Variable x :: *α*, E darf x nicht enthalten

$$
\lambda x \rightarrow E x \equiv E
$$

**>** Spezialfall Funktionsdefinition (punktfreie Notation)  $f x = F x = f = F$ 

$$
\blacktriangleright
$$
 Hier:

$$
(\gt{.}) f g a = flip (o) fg a \equiv (\gt{.}) \qquad \text{= flip} (o)
$$

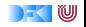

#### **Partielle Applikation**

 $\blacktriangleright$  Funktionskonstruktor rechtsassoziativ:

$$
\alpha \to \beta \to \gamma \equiv \alpha \to (\beta \to \gamma)
$$

- $\triangleright$  Inbesondere:  $(α → β) → γ ≠ α → (β → γ)$
- $\blacktriangleright$  Funktionsanwendung ist linksassoziativ:

$$
f a b \equiv (f a) b
$$

Inbesondere: f  $(a b) \neq (f a) b$ 

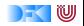

#### **Partielle Applikation**

 $\blacktriangleright$  Funktionskonstruktor rechtsassoziativ:

$$
\alpha \to \beta \to \gamma \equiv \alpha \to (\beta \to \gamma)
$$

- $\triangleright$  Inbesondere:  $(α → β) → γ ≠ α → (β → γ)$
- $\blacktriangleright$  Funktionsanwendung ist linksassoziativ:

```
f a b \equiv (f a) b
```
- Inbesondere: f (a b)  $\neq$  (f a) b
- **Partielle Anwendung von Funktionen:** 
	- <sup>I</sup> Für f :: *α*→ *β*→ *γ*, x :: *α* ist f x :: *β*→ *γ*
- $\blacktriangleright$  Beispiele:
	- <sup>I</sup> map toLower :: String→ String
	- $\triangleright$  (3 = ):: Int  $\rightarrow$  Bool
	- ▶ concat ⊙ map (replicate 2) :: String → String

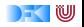

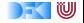

- $\triangleright$  Strukturelle Rekursion: gegeben durch
	- ► eine Gleichung für die leere Liste
	- ► eine Gleichung für die nicht-leere Liste (mit einem rekursiven Aufruf)
- $\blacktriangleright$  Beispiel: kasse, inventur, sum, concat, length,  $(+)$ , ...

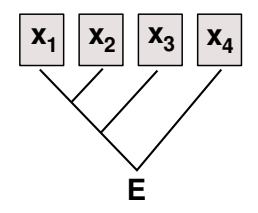

Auswertung:

sum [4, 7, 3] 
$$
\rightarrow
$$
  
concat [A, B, C]  $\rightarrow$   
length [4, 5, 6]  $\rightarrow$ 

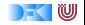

- $\triangleright$  Strukturelle Rekursion: gegeben durch
	- $\blacktriangleright$  eine Gleichung für die leere Liste
	- ► eine Gleichung für die nicht-leere Liste (mit einem rekursiven Aufruf)
- $\triangleright$  Beispiel: kasse, inventur, sum, concat, length,  $(+)$ , ...

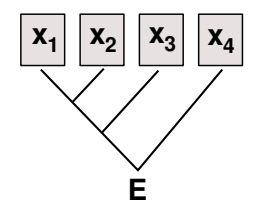

Auswertung:

sum  $[4, 7, 3]$   $\rightarrow$   $4 + 7 + 3 + 0$ concat [A, B, C]  $\rightarrow$ length  $[4, 5, 6] \rightarrow$ 

[PI3 WS 16/17](#page-0-0) 20 [38]

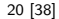

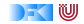

- $\triangleright$  Strukturelle Rekursion: gegeben durch
	- $\blacktriangleright$  eine Gleichung für die leere Liste
	- ► eine Gleichung für die nicht-leere Liste (mit einem rekursiven Aufruf)
- $\triangleright$  Beispiel: kasse, inventur, sum, concat, length,  $(+)$ , ...

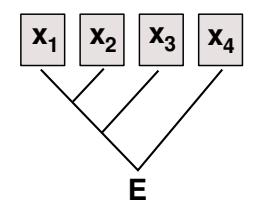

Auswertung:

sum  $[4, 7, 3]$   $\rightarrow$   $4 + 7 + 3 + 0$ concat [A, B, C]  $\rightarrow$  A  $+$  B  $+$  C $+$  [] length  $[4, 5, 6] \rightarrow$ 

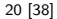

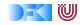

- $\triangleright$  Strukturelle Rekursion: gegeben durch
	- $\blacktriangleright$  eine Gleichung für die leere Liste
	- ► eine Gleichung für die nicht-leere Liste (mit einem rekursiven Aufruf)
- $\triangleright$  Beispiel: kasse, inventur, sum, concat, length,  $(+)$ , ...

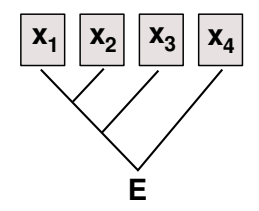

Auswertung:

sum  $[4, 7, 3]$   $\rightarrow$   $4 + 7 + 3 + 0$ concat [A, B, C]  $\rightarrow$  A + B + C++ [] length  $[4, 5, 6] \rightarrow 1+1+1+0$ 

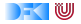

 $\blacktriangleright$  Allgemeines Muster:

f  $|| = e$ f  $(x:xs) = x \otimes f xs$ 

- $\blacktriangleright$  Parameter der Definition:
	- <sup>I</sup> Startwert (für die leere Liste) e :: *β*
	- <sup>I</sup> Rekursionsfunktion ⊗ :: *α* → *β*→ *β*
- $\blacktriangleright$  Auswertung:

f  $[x1, \ldots, xn] = x1 \otimes x2 \otimes \ldots \otimes xn \otimes e$ 

<sup>I</sup> Terminiert immer (wenn Liste endlich und ⊗*,* e terminieren)

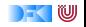

#### **Strukturelle Rekursion durch f old r**

- $\blacktriangleright$  Stukturelle Rekursion
	- $\blacktriangleright$  Basisfall: leere Liste
	- $\triangleright$  Rekursionsfall: Kombination aus Listenkopf und Rekursionswert
- $\blacktriangleright$  Signatur

foldr ::  $(\alpha \rightarrow \beta \rightarrow \beta) \rightarrow \beta \rightarrow [\alpha] \rightarrow \beta$ 

 $\blacktriangleright$  Definition

foldr f e  $|$  = e foldr f e  $(x:xs) = f x$  (foldr f e xs)

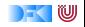

#### **Beispiele: f ol d r**

<sup>I</sup> Summieren von Listenelementen.

```
sum :: [lnt]\rightarrow lnt
sum xs = foldr (+) 0 xs
```
 $\blacktriangleright$  Flachklopfen von Listen.

concat  $:: [[a]] \rightarrow [a]$ concat  $xs = foldr$  (++)  $\lceil x \rceil$  xs

 $\blacktriangleright$  Länge einer Liste

length ::  $[a] \rightarrow$  Int length  $xs =$  foldr  $(\lambda x \neq n+1)$  0 xs

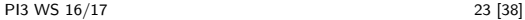

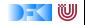

#### **Beispiele: f ol d r**

 $\blacktriangleright$  Konjunktion einer Liste

and  $::$  [Bool]  $\rightarrow$  Bool and  $xs =$  foldr (&&) True xs

 $\blacktriangleright$  Konjunktion von Prädikaten

all  $\colon (\alpha \rightarrow \text{Bool}) \rightarrow [\alpha] \rightarrow \text{Bool}$ all  $p =$  and  $\circ$  map p

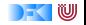

#### **Der Shoppe, revisited.**

 $\blacktriangleright$  Suche nach einem Artikel alt:

```
suche :: Artikel\rightarrow Lager\rightarrow Maybe Menge
suche art (Lager (Posten lart m: 1))
     art = lart = Just m
    otherwise = suche art (Lager I)
suche ( \text{Lager} \mid ) = \text{Nothing}
```
 $\blacktriangleright$  Suche nach einem Artikel neu:

```
suche :: Artikel\rightarrow Lager\rightarrow Maybe Menge
suche a (Lager I) =listToMaybe (map (λ(Posten _ m)→ m)
                  ( filter (\lambda(Posten la) \rightarrow la = a) 1))
```
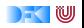

#### **Der Shoppe, revisited.**

 $\blacktriangleright$  Kasse alt:

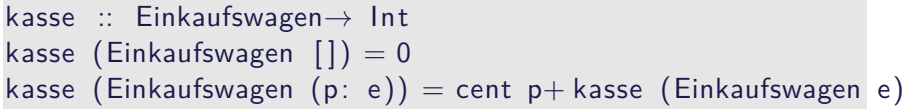

#### $\blacktriangleright$  Kasse neu:

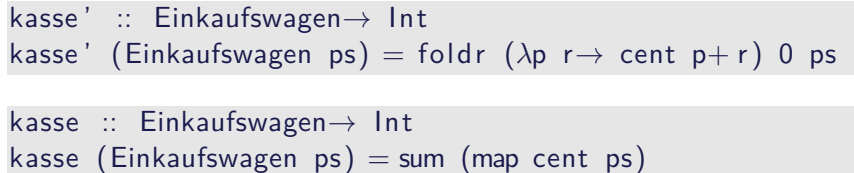

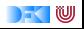

## **Der Shoppe, revisited.**

 $\blacktriangleright$  Kassenbon formatieren neu:

```
kassenbon :: Einkaufswagen\rightarrow String
kassenbon ew\mathcal{O}( Einkaufswagen as ) ="Bob's<sub>u</sub>Aulde<sub>u</sub>Grocery<sub>u</sub>Shoppe\n\ n\n''+"A rtikel␣␣␣␣␣␣␣␣␣␣␣␣␣␣Menge␣␣␣␣␣␣Preis\n"++
                                                      "−−−−−−−−−−−−−−−−−−−−−−−−−−−−−−−−−−−−−\n"++
  concatMap artikel as +"<del>==============================</del>\n"++
  "Summe: "+ formatR 31 (showEuro (kasse ew))
```

```
artikel :: Posten\rightarrow String
artikel p\mathcal{O}( Posten a m) =
   formatL 20 (show a) +formatR 7 (menge m) +formatR 10 (showEuro (cent p)) + "\n"
```
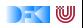

#### **Noch ein Beispiel: rev**

 $\blacktriangleright$  Listen umdrehen:

```
rev :: [\alpha] \rightarrow [\alpha]rev \begin{bmatrix} \end{bmatrix} = \begin{bmatrix} \end{bmatrix}rev (x:xs) = rev xs + [x]
```
 $\blacktriangleright$  Mit fold:

 $rev' = foldr$  snoc  $\lceil$ 

snoc ::  $\alpha \rightarrow [\alpha] \rightarrow [\alpha]$ snoc  $x$   $xs = xs + [x]$ 

#### $\blacktriangleright$  Unbefriedigend: doppelte Rekursion  $O(n^2)!$

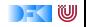

#### **Iteration mit foldl**

- $\blacktriangleright$  foldr faltet von rechts: fold  $r \otimes [x1, ..., xn]$   $e = x1 \otimes x2 (x2 \otimes (... (xn \otimes e)))$
- $\triangleright$  Warum nicht andersherum? foldl  $\otimes$  [x1,.., xn] e = (((e  $\otimes$  x1)  $\otimes$  x2).)  $\otimes$  xn
- Definition von foldl:

foldl ::  $(\alpha \to \beta \to \alpha) \to \alpha \to [\beta] \to \alpha$ foldl f a  $| \cdot | = a$ foldl f a  $(x:xs) =$  foldl f  $(f a x) xs$ 

- ► foldl ist ein Iterator mit Anfangszustand e, Iterationsfunktion  $\otimes$
- $\blacktriangleright$  Entspricht einfacher Iteration (for-Schleife)

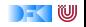

#### **Beispiel: rev revisited**

 $\blacktriangleright$  Listenumkehr durch falten von links:

rev'  $xs =$  foldl (flip (:)) []  $xs$ 

 $\blacktriangleright$  Nur noch eine Rekursion  $O(n)!$ 

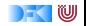

## **f ol d r vs. f o l d l**

 $\blacktriangleright$  f = foldr  $\otimes$  e entspricht

 $| \cdot |$  = e f  $(x:xs) = x \otimes f xs$ 

- $\triangleright$  Kann nicht-strikt in xs sein, z.B. and, or
- ► Konsumiert nicht immer die ganze Liste
- $\blacktriangleright$  Auch für zyklische Listen anwendbar
- $\triangleright$  f = foldl  $\otimes$  e entspricht

 $f$   $xs = g e xs$  where  $| g a |$  = a g a  $(x:xs) = g$   $(a \otimes x)$  xs

- $\triangleright$  Effizient (endrekursiv) und strikt in  $xs$
- **Konsumiert immer die ganze Liste**
- ▶ Divergiert immer für zyklische Listen

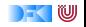

## *Wann ist* $fold = fold r$ **?**

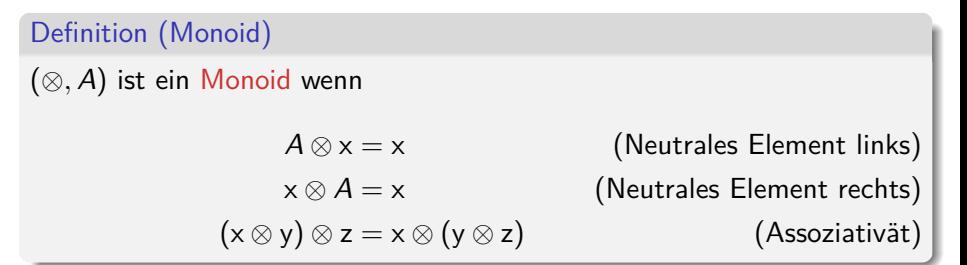

#### Theorem

Wenn (⊗*,* A) Monoid, dann für alle A, xs

foldl  $\otimes$  A xs = foldr  $\otimes$  A xs

- Beispiele: length, concat, sum
- Gegenbeispiele: rev, all

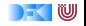

## **Übersicht: vordefinierte Funktionen auf Listen II**

 $map$  ::  $(\alpha \rightarrow \beta) \rightarrow [\alpha] \rightarrow [\beta]$   $\qquad \qquad \text{And alle anwenden}$ filter ::  $(\alpha \rightarrow \text{Bool}) \rightarrow [\alpha] \rightarrow [\alpha]$  — Elemente filtern foldr ::  $(\alpha \rightarrow \beta \rightarrow \beta) \rightarrow \beta \rightarrow [\alpha] \rightarrow \beta$  — Falten von rechts foldl ::  $(\beta \rightarrow \alpha \rightarrow \beta) \rightarrow \beta \rightarrow [\alpha] \rightarrow \beta$  — Falten von links  $mapConcat$  ::  $(\alpha \rightarrow \beta)$   $\rightarrow$   $[\alpha] \rightarrow \beta$   $\rightarrow$   $\rightarrow$  map und concat takeWhile ::  $(\alpha \rightarrow \text{Bool}) \rightarrow [\alpha] \rightarrow [\alpha]$  — längster Prefix mit p dropWhile ::  $(\alpha \rightarrow \text{Bool}) \rightarrow [\alpha] \rightarrow [\alpha]$  — Rest von takeWhile span ::  $(\alpha \rightarrow \beta) \rightarrow [\alpha] \rightarrow ([\alpha], [\alpha])$  — takeWhile und dropWhile a l  $\therefore$   $(\alpha \rightarrow$  Bool)  $\rightarrow$   $[\alpha] \rightarrow$  Bool  $\cdots$  p gilt für alle any ::  $(\alpha \rightarrow \text{Bool}) \rightarrow [\alpha] \rightarrow \text{Bool}$  — p gilt mind. einmal elem ::  $(Eq \alpha) \Rightarrow \alpha \rightarrow [\alpha] \rightarrow$  Bool  $-$  Ist Element enthalten?  $zipWith$  ::  $(\alpha \rightarrow \beta \rightarrow \gamma) \rightarrow [\alpha] \rightarrow [\beta] \rightarrow [\gamma]$ −− verallgemeinertes zip

 $\blacktriangleright$  Mehr: siehe Data. List

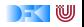

# **Funktionen Höherer Ordnung in anderen Sprachen**

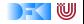

#### **Funktionen Höherer Ordnung: Java**

- ▶ Java: keine direkte Syntax für Funktionen höherer Ordnung
- $\blacktriangleright$  Folgendes ist nicht möglich:

**interface** Collection { Object fold (Object f (Object a, Collection c), Object a);  $\}$ 

 $\blacktriangleright$  Aber folgendes:

```
interface Foldable { Object f (Object a ); }
```
**interface** Collection { Object fold (Foldable f, Object a); }

 $\triangleright$  Vergleiche Iterator aus Collections Framework (Java SE 6):

```
public interface Iterator \leq {
 boolean hasNext();
 E next(); \}
```
► Seit Java SE 8 (März 2014): Anonyme Funktionen (Lambda-Ausdrücke)

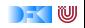

#### **Funktionen Höherer Ordnung: C**

 $\triangleright$  Implizit vorhanden: Funktionen = Zeiger auf Funktionen **extern** list filter(int f(**void**  $*x$ ), list l);

**extern** list map1(**void**  $*f$  (**void**  $*x$ ), list 1);

- $\triangleright$  Keine direkte Syntax (e.g. namenlose Funktionen)
- $\triangleright$  Typsystem zu schwach (keine Polymorphie)
- ▶ Benutzung: qsort (C-Standard 7.20.5.2)

```
#include <s t dli b .h>
```
**void** qsort (**void** \*base, size t nmemb, size t size, **int** (\*compar)(**const void** \*, **const void** \*));

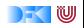

## **Funktionen Höherer Ordnung: C**

- $\blacktriangleright$  Implementierung von map
- $\blacktriangleright$  Rekursiv, erzeugt neue Liste:

```
list \text{map1}(\text{void } *f(\text{void } *x), \text{ list } I){
   return := \mathbb{N} \cup \mathbb{N} ?
               NULL : cons(f( l \rightarrow elem), map1(f, l \rightarrow next));
}
```
Iterativ, Liste wird in-place geändert (Speicherleck):

```
list \text{map2}(\text{void } *f(\text{void } *x), list l)
{
   list c:
   for (c= 1; c != NULL; c = c \rightarrow next) {
     c \rightarrow elem = f(c \rightarrow elem); }
   return l ;
}
```
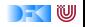

#### **Zusammenfassung**

- ► Funktionen höherer Ordnung
	- $\blacktriangleright$  Funktionen als gleichberechtigte Objekte und Argumente
	- **E** Partielle Applikation, *η*-Kontraktion, namenlose Funktionen
	- ▶ Spezielle Funktionen höherer Ordnung: map, filter, fold und Freunde
- $\blacktriangleright$  Formen der Rekursion:
	- $\triangleright$  Strukturelle Rekursion entspricht fold r
	- $\blacktriangleright$  Iteration entspricht foldl
- ▶ Nächste Woche: fold für andere Datentypen, Effizienz

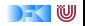